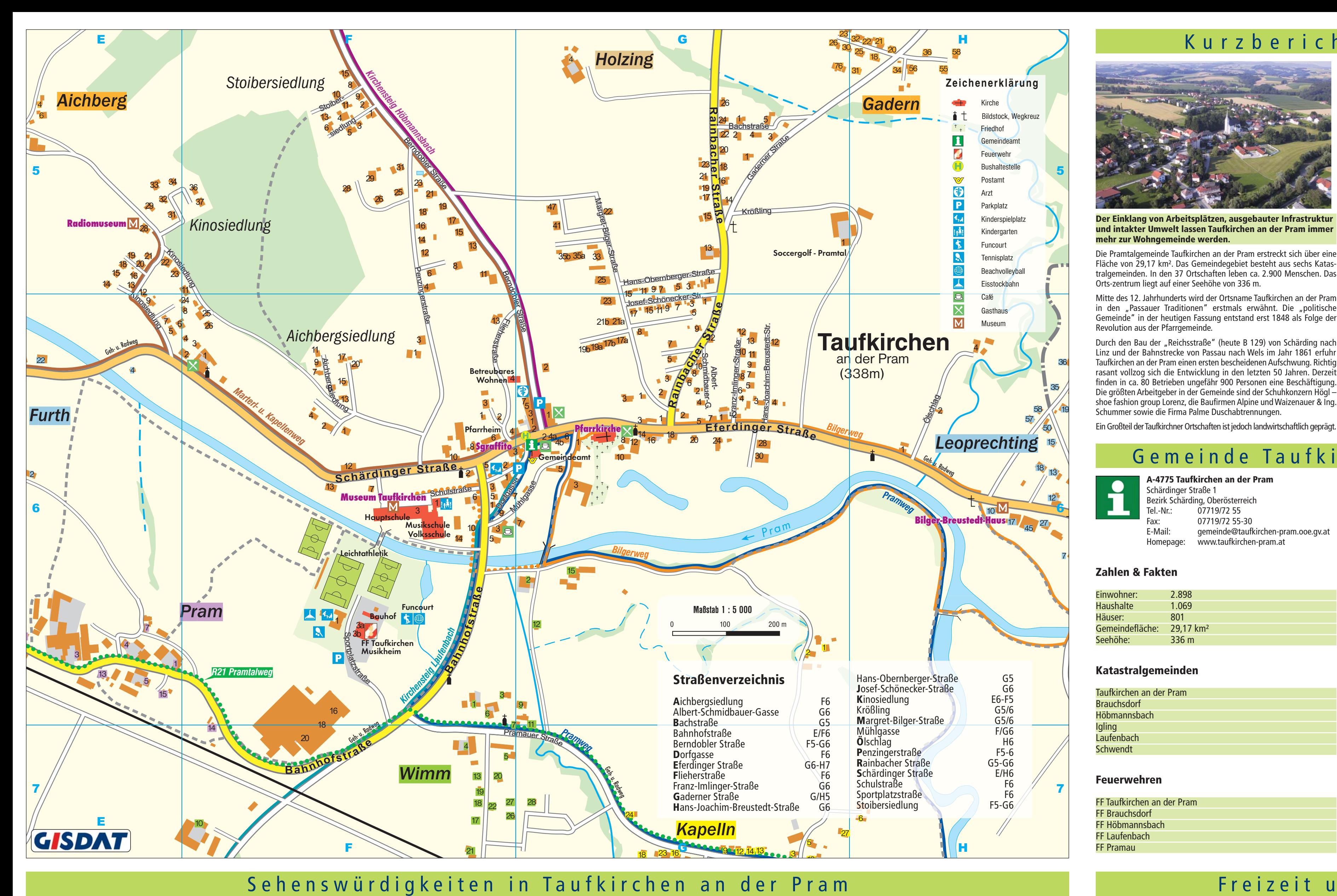

**Gotische Pfarrkirche:** 

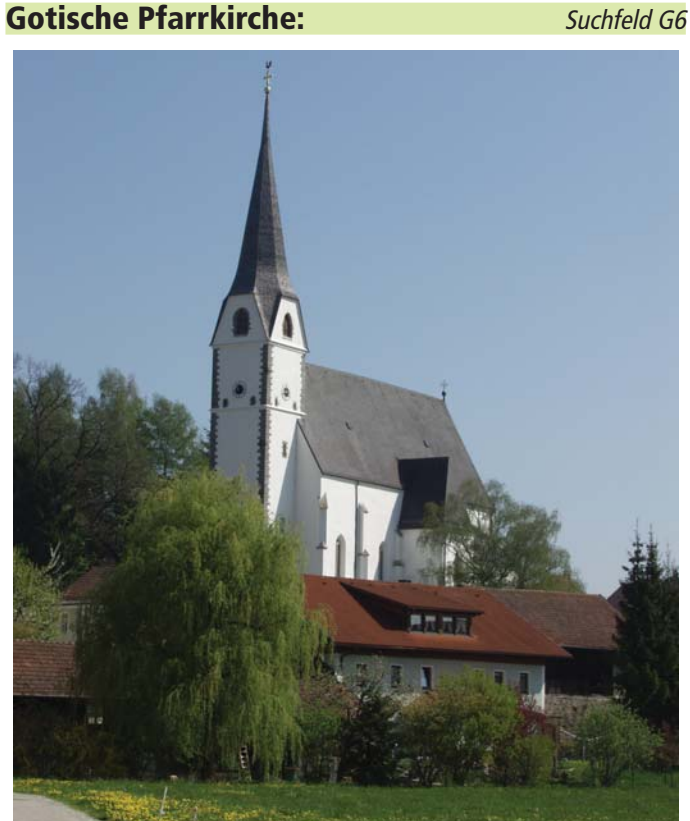

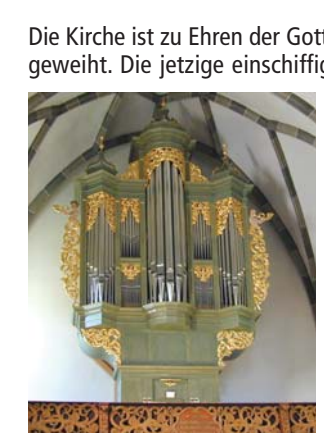

Die Kirche ist zu Ehren der Gottesmutter Maria - Maria Verkündigung geweiht. Die jetzige einschiffige gotische Kirche wurde um 1450 von Baumeister Stefan Krumenauer erbaut. Der spitze Turm (1922 eingestürzt und innerhalb eines Jahres wieder errichtet), der Aufbahrungsraum (mit zwei Glasfenstern von Margret Bilger), der Ölberg und die Sakristei wurden später angebaut.

Neben einer wertvollen gotischen Madonna (um 1460) und anderen Kunstwerken, ist die neue Orgel – gefertigt im Jahr 1996 von Orgelbaumeister Rowan West aus Ahrweiler nach alter Orgelbautradition - von besonderer Bedeutung.

Suchfeld H7

Reste der Krone einer EICHE

die zwischen 260 bis 420

nach Christus vermutlich

durch einen Sturm gefällt

worden ist, können ebenfalls

in Taufkirchen an der Pram

Auf Grund der Größe kann

man annehmen, dass die

Eiche knapp nach Christi

Geburt aus einer Eichel

bestaunt werden.

### **Sgraffito:** Suchfeld F/G6

An der Raiffeisenbank (Ortsplatz) befindet sich ein sehenswertes Sgraffito, das den geschichtlichen Werdegang von Taufkirchen an der Pram beschreibt (vom akademischen Maler Martin Stachl - 1980; Gliederung und geschichtliche Zusammenstellung von OSR Leopold Dantler).

### **Taufkirchner Mooreiche**

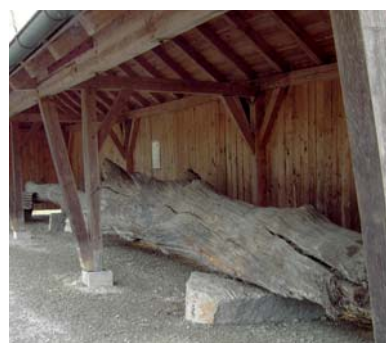

gekeimt ist. Die Krone wurde im Zuge der Anlage der Flutmulde nahe des heutigen Wehres bei Gumping ausgebaggert. Sie lag ca. 2,5 m unter heutigem Niveau im Feinsand und Schlamm des ehemaligen Flussbettes. Gleichzeitig wurden Holzreste von Erle, Esche, Hainbuche und Tanne geborgen, die durch die Universität für Bodenkultur bestimmt worden sind. Am interessantesten ist ein Stück Weidenholz, das Nagespuren eines Bibers aufweist.

Viele dieser Funde sind im Museum Taufkirchen an der Pram zu besichtigen.

#### **Museum Taufkirchen an der Pram** Suchfeld F6

Getreu dem Zitat des Schweizer Pädagogen Johann Heinrich Pestalozzi (1746 bis 1827) "Die Anschauung ist das Fundament aller Erkenntnis", verknüpft das Museum Taufkirchen an der Pram das Thema Schule und Museum auf einzigartige Weise. Entstanden aus der Notwendigkeit der Schaffung von Lehrmittel für einen lebensnahen und praktischen Unterricht, begann in den 1950er Jahren eine rege Sammeltätigkeit, die dazu führte. dass die Hauptschule Taufkirchen an der Pram heute als einzige Schule Österreichs ein eigenes Museum besitzt.

Als lebendiger und attraktiver Angebotsbaustein der oberösterreichischen Museumslandschaft bietet das Museum seinen Besuchern anhand ausgewählter Themen unter dem Motto "Taufkirchen an der Pram - Lebensraum Pramtal" einen Querschnitt durch den geologischen Aufbau, die naturräumlichen und naturkundlichen Besonderheiten sowie die Lebensweise der Menschen in der Grenzregion zwischen Inn, Donau und Pram.

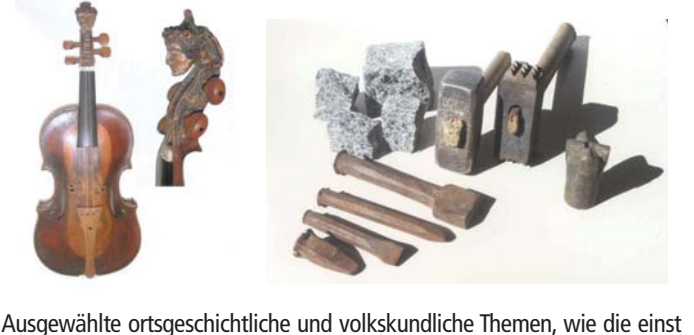

florierende Molkereiwirtschaft, die österreichweit ersten Erdölfunde und herausragende Objekte der Volksfrömmigkeit sind dabei ebenso zu bewundern, wie die Werke prominenter heimischer Künstler, allen voran Margret Bilger und Alfred Kubin, die in der Bildergalerie des Museums zu bestaunen sind.

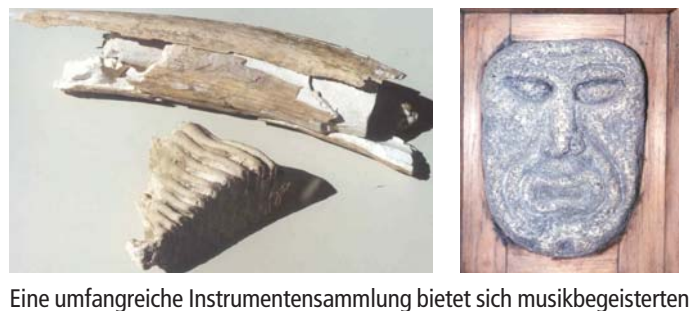

Besuchern. Eine große Bibliothek und ein Notenarchiv stehen einem wissenschaftlich interessierten Publikum zur Verfügung. "Lernen und Be-Greifen mit allen Sinnen" steht im Mittelpunkt der

**Ansprechperson:** OSR Leopold Dantler Schulstraße 3, 4775 Taufkirchen an der Pram **Adresse:** Telefonnummer: 07719/73 78 Homepage: www.hs.taufkirchen-pram.eduhi.at

Präsentation des Museums in Taufkirchen an der Pram.

#### **Großes Bleiglasfenster von Margret Bilger** im neuen Schulzentrum Suchfeld F6

Dank glücklicher Umstände konnte das monumentale Antikglasfenster "Die drei Jünglinge im Feuerofen" von der Gemeinde Taufkirchen an der Pram zu äußerst günstigen Konditionen erworben werden.

Das Fenster wurde 1955 in der Schabtechnik geschaffen und zeigt in seinem ovalen Mittelteil die von König Nebukadnezar in den Feuerofen geworfenen Jünglinge, wie sie<br>von einem Engel befreit werden. Sie hatten sich geweigert, das goldene Götzenbild anzubeten. Das auf blauem Grund komponierte Fenster

übersetzt den Lobgesang der drei Jünglinge "Alles was Odem hat, lobe den Herrn!" in die leuchtenden Farben des Glases. Im unteren Teil werden andere Blutzeugen des Alten Testaments gezeigt, Jonas, Tobias, Daniel und Isaak.

# **Bilger-Breustedt-Haus**

### Kulturdenkmal – Wohn- und Arbeitsräume der Künstler Margret Bilger (1904 - 1971) und Hans Joachim Breustedt (1901 - 1984)

Der Besuch des Hauses bietet ein besonderes Erlebnis. Das 1864 erbaute Holzhaus mit

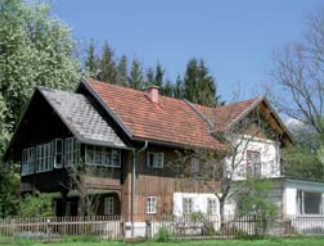

Hans Joachim Breustedt Lebensund Wirkungsstätte. Es wurde vom 1998 gegründeten Verein Bilger-Haus renoviert und in seinem originalen Zustand belassen Im Rahmen einer persönlichen Führung kann die schöpferische Atmos-

gemauertem Anbau aus der

Jahrhundertwende war für das

Künstlerpaar Margret Bilger und

phäre der Wohn- und Arbeitsräume der Künstler erlebt werden. Jährlich wechselnde Ausstellungen und die Herausgabe von Begleittexten ermöglichen eine anregende Kunstvermittlung.

In von Fachkräften geführten Kursen sene wird Kreativität und Freude an der Kunst geweckt. Lesungen mit Musik, Ausflüge zu den Kirchen mit Glasfenstern von Margret Bilger ergänzen das vom Verein Bilger-Haus ausgerichtete Programm.

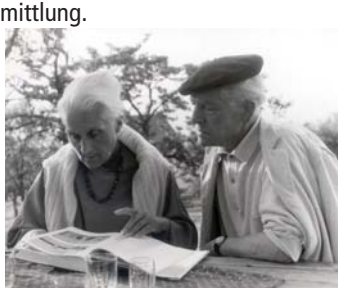

Suchfeld E5

**Ansprechperson:** Berta und Wilfried Stumvoll Leoprechting 10, 4775 Taufkirchen an der Pram Telefonnummer: 07719/73 61 bzw. 0664/796 55 54 w.stumvoll@eduhi.at www.bilger-breustedt.at

### Radiomuseum – Von der Walze bis zur Stereoanlage

**Adresse:** 

**E-Mail:** 

Homepage:

Sie sehen und hören in diesem Museum das gesamte Repertoire von der mechanischen Musikaufzeichnung (Phonograph von Edison Bj. 1890) bis zur Stereoanlage (Bj. 1980).

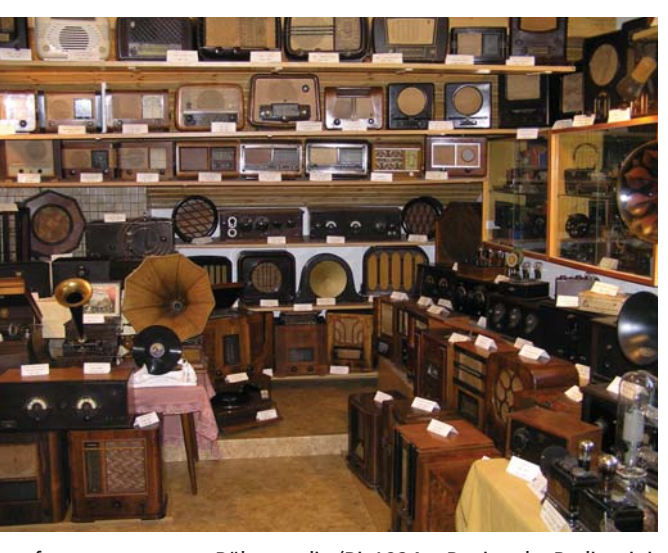

Angefangen vom ersten Röhrenradio (Bj. 1924 = Beginn der Radiozeit in Österreich) ist die gesamte weitere Entwicklung der Röhrenradios (bis Bj. 1980) im Museum zu besichtigen. Die Ära der Volksempfänger von 1933 bis 1945. Kofferradios von 1955 bis 1975 und Tonbänder von 1951 bis 1963 sind ebenso im Radiomuseum zu bewundern.

Besichtigung bzw. Führung nach Terminvereinbarung.

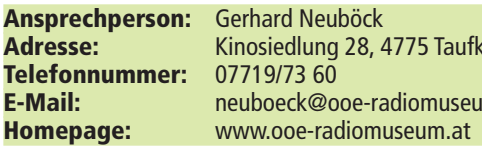

ard Neuböck iedlung 28, 4775 Taufkirchen an der Pram 9173 RN oeck@ooe-radiomuseum.at

# die einst im Dorf ansässig waren.

Suchfeld H6

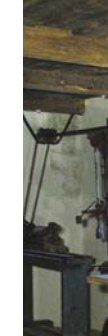

Adresse:

### **Handwerksmuseum Laufenbach** Suchfeld D8 Auf einer Fläche von 3.500 m<sup>2</sup> zeigt das Handwerksmuseum Laufenbach 15 Handwerksberufe (zB Schuster, Schneider, Schmied, Seiler, Wagner,...),

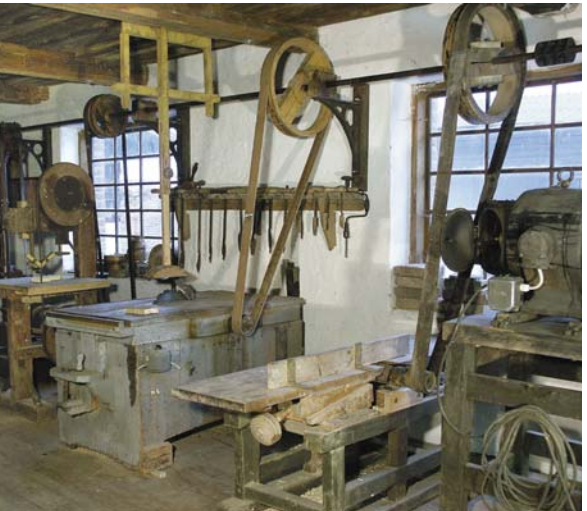

Unter den Sehenswürdigkeiten befinden sich drei, aus dem 18. Jhdt. stammende Holzhäuser mit Handwerkstätten, ein Windbrunnen, ein Troadkasten aus dem Jahr 1698, ein Backhäusl, ein Wasserwidder. ein Göppel und vieles mehr.

Besichtigung bzw. Führung nach telefonischer Vereinbarung.

Ansprechperson: Alois Auinger sen. Laufenbach 10, 4775 Taufkirchen an der Pram Telefonnummer: 07719/75 03-27 bzw. 0664/47 95 343 www.handwerksmuseum-laufenbach.at

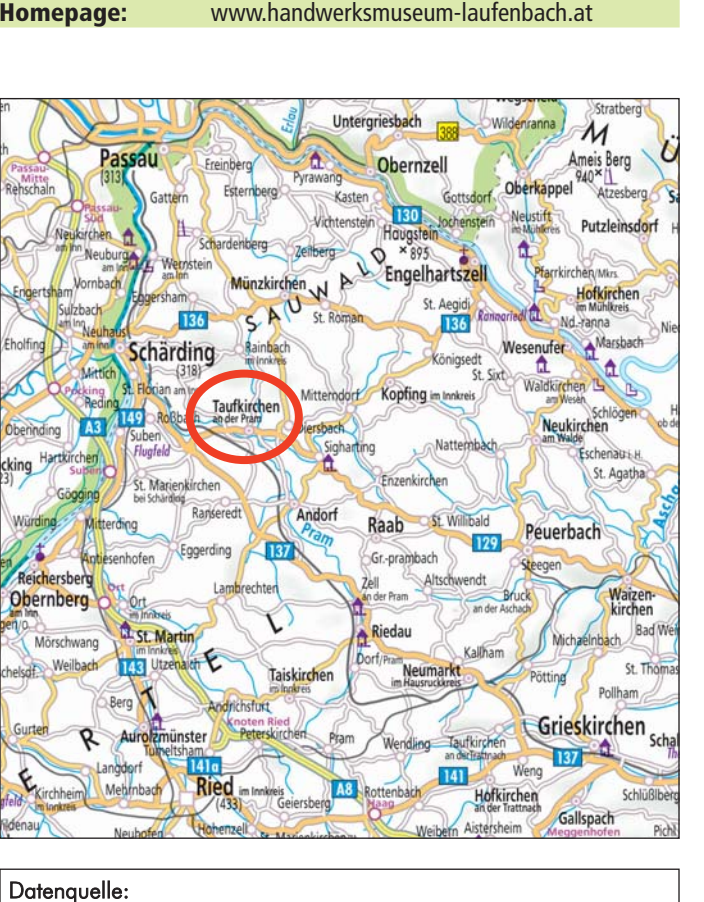

### Gemeinde Taufkirchen an der Pram Datenaufbereitung und Kartographie:

Druck:

GISDAT; 4020 Linz, Schiffmannstraße 4, www.gisdat.at Alle Angaben wurden in Zusammenarbeit mit der Gemeinde Taufkir chen an der Pram mit größter Sorgfalt erhoben, erfolgen jedoch ohne Gewähr und erheben nicht Anspruch auf Vollständigkeit. Änderunge und Druckfehler vorbehalten. Nachdruck, auch auszugsweise, und Nachahmung sind ausdrücklich verboten.

Datengrundlage: lan: Ärbeitsgemeinschaft Kartographie

LVDM Landesverlag-Denkmayr; 4010 Linz, Hafenstraße 1-3, www.lvdm.at, k.kohrgruber@lvdm.at

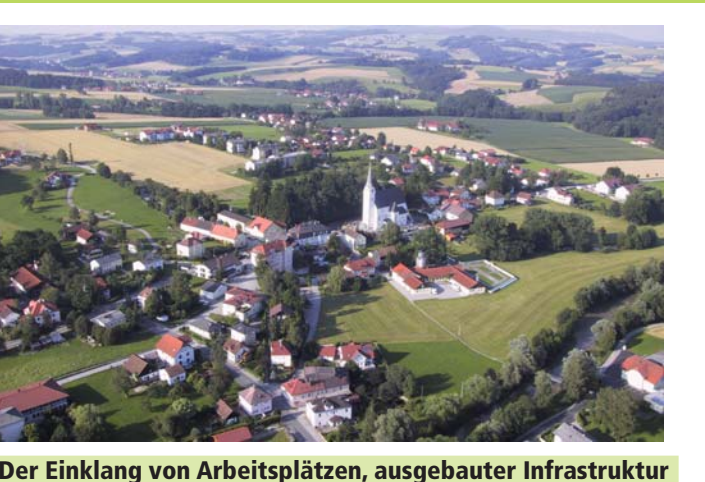

## und intakter Umwelt lassen Taufkirchen an der Pram immer mehr zur Wohngemeinde werden.

Die Pramtalgemeinde Taufkirchen an der Pram erstreckt sich über eine Fläche von 29,17 km<sup>2</sup>. Das Gemeindegebiet besteht aus sechs Katastralgemeinden. In den 37 Ortschaften leben ca. 2.900 Menschen. Das Orts-zentrum liegt auf einer Seehöhe von 336 m.

Mitte des 12. Jahrhunderts wird der Ortsname Taufkirchen an der Pram in den "Passauer Traditionen" erstmals erwähnt. Die "politische Gemeinde" in der heutigen Fassung entstand erst 1848 als Folge der Revolution aus der Pfarrgemeinde.

Durch den Bau der "Reichsstraße" (heute B 129) von Schärding nach Linz und der Bahnstrecke von Passau nach Wels im Jahr 1861 erfuhr Taufkirchen an der Pram einen ersten bescheidenen Aufschwung. Richtig rasant vollzog sich die Entwicklung in den letzten 50 Jahren. Derzeit finden in ca. 80 Betrieben ungefähr 900 Personen eine Beschäftigung. Die größten Arbeitgeber in der Gemeinde sind der Schuhkonzern Höglshoe fashion group Lorenz, die Baufirmen Alpine und Waizenauer & Ing. Schummer sowie die Firma Palme Duschabtrennungen.

A-4775 Taufkirchen an der Pram

07719/72 55

07719/72 55-30

www.taufkirchen-pram.at

gemeinde@taufkirchen-pram.ooe.gv.at

Bezirk Schärding, Oberösterreich

Schärdinger Straße 1

Fel.-Nr.:

E-Mail:

Gemeindefläche: 29,17 km<sup>2</sup>

Taufkirchen an der Pram

FF Taufkirchen an der Pram

Einwohner:

**Haushalte** 

Häuser:

Seehöhe:

**Brauchsdorf** 

Laufenbach

**Schwendt** 

Höbmannsbach

FF Brauchsdorf FF Höbmannsbach

FF Laufenbach FF Pramau

Homepage:

2.898 1.069

801

 $336 m$ 

Kurzbericht Gemeinde

Gemeinde Taufkirchen an der Pram

n Anerkennung der seit 1945 geleisteten Aufbauarbeit wurde der Gemeinde Taufkirchen an der Pram am 23. April 1970 von der Oö. Landesregierung ein eigenes Wappen verliehen. Mit der Wachauer Marktgemeinde Spitz besteht seit 2006

eine Gemeindepartnerschaft. Im neuen Schulzentrum, das 2009 seiner Bestimmung übergeben wird, können in der Volks-, Haupt- und Musikschule ca. 500 Schüler unterrichtet werden. Zusätzlich beherbergt der Komplex das Taufkirchner Museum. In das Gebäude ist auch das Glasfenster "Jünglinge aus dem Feuerofen" von Margret Bilger integriert. Für sportliche Großveranstaltungen steht eine Dreifach-Turnhalle zur Verfügung.

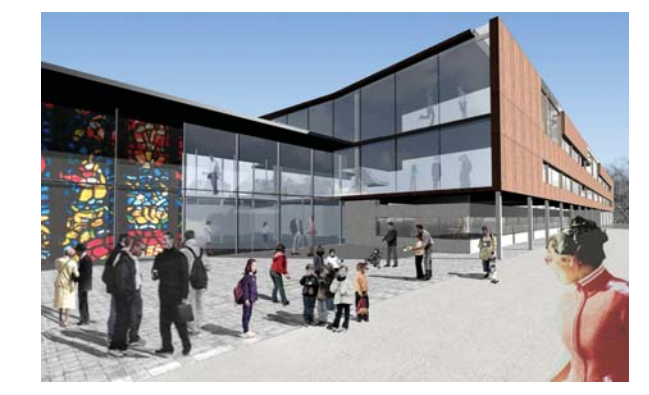

Im benachbarten Kindergarten werden ca. 90 Kinder in fünf Gruppen be-Mehrere Fußballfelder, Tennisplätze, Asphaltbahnen, ein Beachvolleyballplatz, Funcourt und eine Golf- sowie Soccergolfanlage stehen zur sportlichen Betätigung zur Verfügung. Für unsere Kleinsten findet man

auf die Ortschaften verteilt vier Spielplätze. Fünf Wanderwege mit unterschiedlichen Weglängen führen durch die schöne Landschaft der Pramtalgemeinde.

Wichtige Adressen und Telefonnummern

Facharzt für Innere Medizin Dr. Wolfgang Schöfer.

Tierarztpraxis Dr. Reinhard und Mag. Tilman Pfandler,

Pfarramt, Schärdinger Straße 6, 07719/72 23

Schulstraße 3, 07719/73 89 (VS), 07719/73 88 (HS)

Verbandskläranlage, Furth 20, 07719/80 22

Gemeindebauhof, Sportplatzstraße 3, 07719/83 30

Altstoffsammelzentrum, Furth 21, 07719/200 63

Kindergarten, Schulstraße 1, 07719/76 95

**Volks-, Haupt- und Musikschule** 

Zahnarzt Dr. Egon Grünberger, Schärdinger Straße 1, 07719/81 18

Gemeindeärztin Dr. Sabine Schöfer,

Berndobler Straße 5, 07719/73 17

Berndobler Straße 5, 07719/73 17

Holzing 17, 07719/73 86

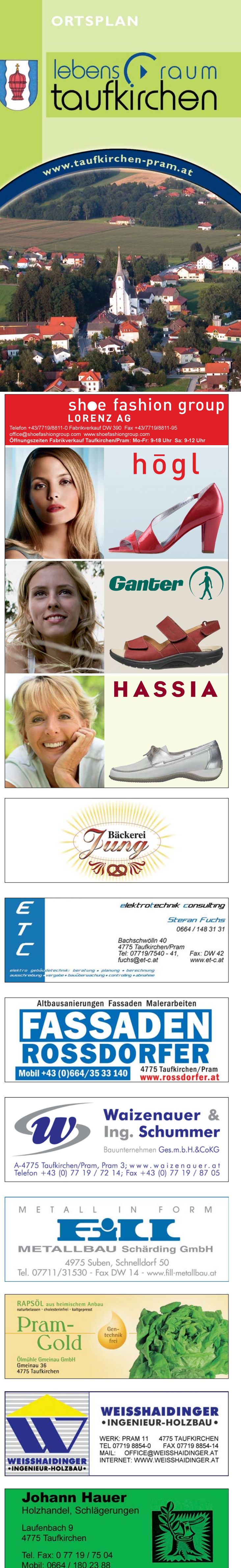

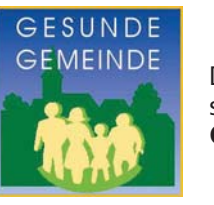

**Gesunde Gemeinde** 

Die Gemeinde Taufkirchen an der Pram gehört seit dem Jahre 1993 dem Kreis der Gesunden Gemeinden in Oberösterreich an.

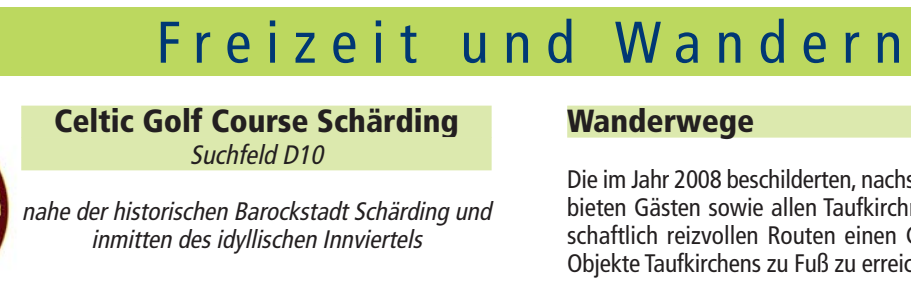

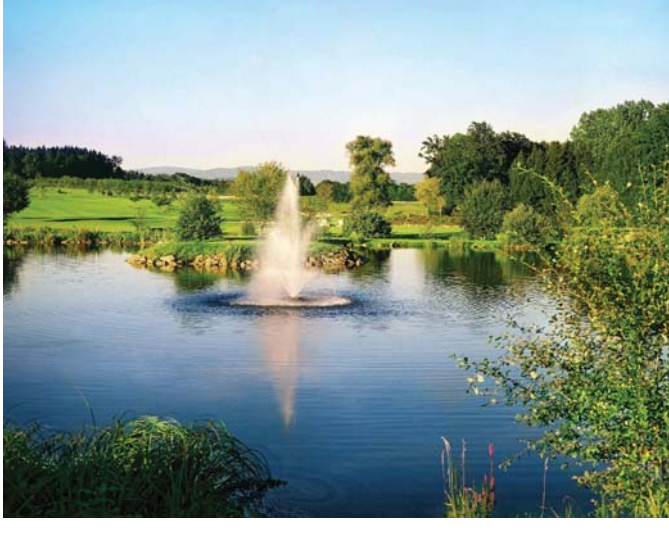

Bereits nach den ersten Abschlägen öffnet sich dem Besucher ein herrlicher Blick auf breite Fairways, gepflegte und naturbelassene Baumbestände, im Mittelpunkt das liebevoll angelegte, schilfumrandete Inselgrün, eine 18 Loch Championship-Anlage, die höchsten golferischen Ansprüchen gerecht wird.

Auch an Golfanfänger und Neueinsteiger ist gedacht - der 6 Loch JOSKO Academy Course bietet ideale Bedingungen, Golfkenntnisse anzuwenden und zu vertiefen.

In der Golfschule Phil Tate stehen Mitgliedern und Gästen professionelle Trainer zur Seite.

Der Keltische Baumkreis, Wahrzeichen unseres Clubs, vermittelt Ihnen einen kleinen Einblick in die Kultur der Kelten.

Zum Abschluss Ihres Golftages empfehlen wir Ihnen noch einen Besuch in unserem Club- Restaurant "Maader Hof"

Wirt Karl Auinger ist bekannt für seine ausgezeichnete Küche.

Wir freuen uns auf Ihren Besuch!

**CELTIC GOLF COURSE SCHÄRDING** Adresse: Maad 2, 4775 Taufkirchen an der Pram Telefonnummer: +43/(0)7719/8110 Fax:  $+43/(0)7719/8110-15$ E-Mail: office@gcschaerding.at

# Homepage: www.gcschaerding.at

# **Soccergolf - Pramtal** Fußball statt Golfball - Fuß statt Schläger

Ein Sport für Jung und Alt in einem idyllischen Obstgarten. Die erste Soccergolfanlage Österreichs bietet eine sportliche und gesellige Freizeitgestaltung für jedermann. Wir sind von Anfang Mai bis Ende September für Sie da.

**Adresse:** 

**F-Mail:** 

**Homepage:** 

**Telefonnummer:** 

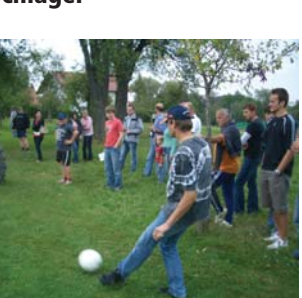

Suchfeld G5

Ansprechperson: Josef Schmid jun. Krößling 1, 4775 Taufkirchen an der Pram 0676/507 57 48 info@soccergolf-pramtal.at www.soccergolf-pramtal.at

# **Wanderwege**

Die im Jahr 2008 beschilderten, nachstehend beschriebenen Wanderwege bieten Gästen sowie allen TaufkirchnerInnen die Möglichkeit, auf landschaftlich reizvollen Routen einen Großteil der kulturell interessanten Objekte Taufkirchens zu Fuß zu erreichen und zu besichtigen.

Sämtliche Wanderwege nehmen am Ortsplatz von Taufkirchen an der Pram ihren Ausgangspunkt.

Die Wege Nr. 3 bis Nr. 5 führen teilweise über naturbelassenes und landwirtschaftlich genutztes Gebiet.

# Nr. 1: Bilgerweg (Länge 2,8 km)

Taufkirchen an der Pram - Leoprechting (Bilger-Breustedt-Haus) -Pfudabach Brücke - in Richtung Pramfluss (Heubrücke) - entlang der Pram entweder

über Pramsteg oder ab 2009 über Bahnhofstraße - Schulstraße (Bilgerfenster im Schulzentrum) zum Ortsplatz Taufkirchen an der Pram 

# Nr. 2: Pramweg (Länge 4,3 km)

Taufkirchen an der Pram - Pramsteg - entlang der Pram bis zur Einmündung des Pramauerbaches (Naturdenkmal, ca. 1.700 Jahre alte Moor-eiche) – Igling – Kapelln – Wimm - Taufkirchen an der Pram

# Nr. 3: Marterl- und Kapellenweg (Länge 12 km)

Taufkirchen an der Pram - Berndobler Straße - "Nöchlbauer" (Rochuskapelle) – "Schernbauer" – Baumgarten (Kapelle) – Bründlkapelle – Höbmannsbach (Dorfkapelle) – Feicht (Siebenschläfer Bildstock) - Hubertuskapelle - Schwendt - Wagholming (Filialkirche) -Windten - Furth - Kinosiedlung (Radiomuseum) - B 129 nach Taufkirchen an der Pram (Museum im Schulzentrum)

### Nr. 4: Kirchensteig Laufenbach - Maad (Länge 5 km, mit gleichem Rückweg - Länge 10 km)

Taufkirchen an der Pram - Bachschwölln - Gmeinau - Laufenbach (Dorfkapelle, Handwerksmuseum) - Maad (Golfplatz)

### Nr. 5: Kirchensteig Höbmannsbach (Länge 3,5 km, mit Rückweg über Marterl- und Kapellenweg - Länge 10,5 km)

Taufkirchen an der Pram - Berndobler Straße - "Rader" - Höbmannsdorf - Höbmannsbach (Dorfkapelle)

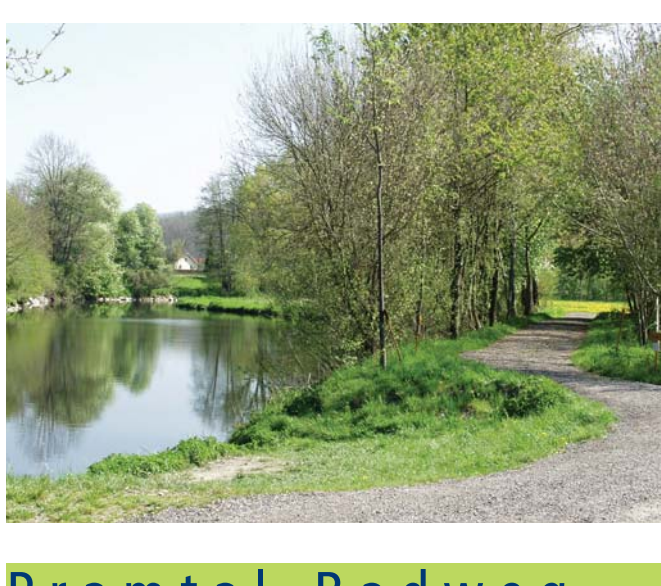

# Pramtal-Radweg .......

Der Pramtal-Radweg (Länge 30 km) begleitet den Verlauf des Flusses Pram von Zell an der Pram, Andorf und Taufkirchen an der Pram und führt in die bezaubernde Barockstadt Schärding. Die Orte am Pramtal-Radweg haben sich zur Pramtal-Museumsstraße zusammengeschlossen. Dadurch können eine Vielzahl an Museen, Heimathäusern,... besichtigt werden. Die Strecke ist für Familien geeignet (Beschilderung R21).

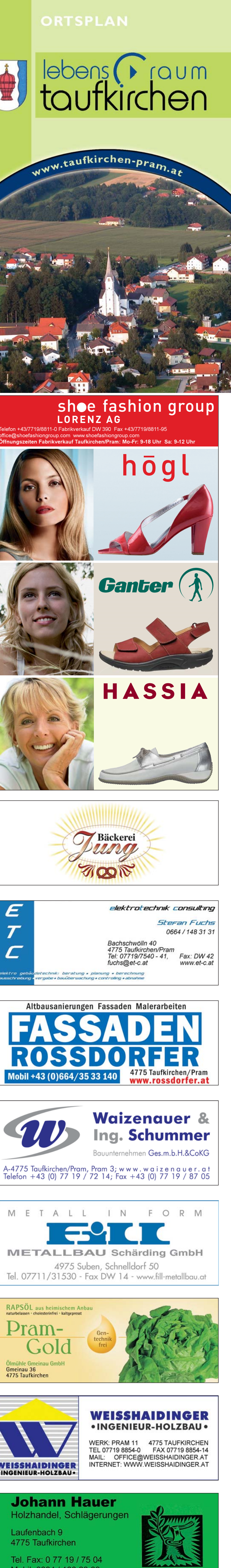

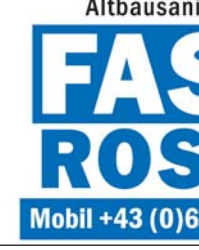

\_\_\_\_

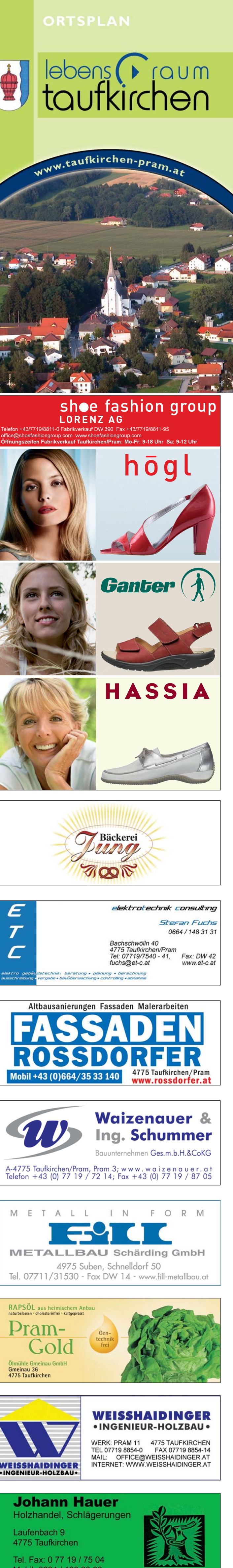

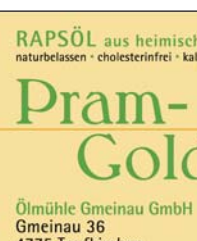

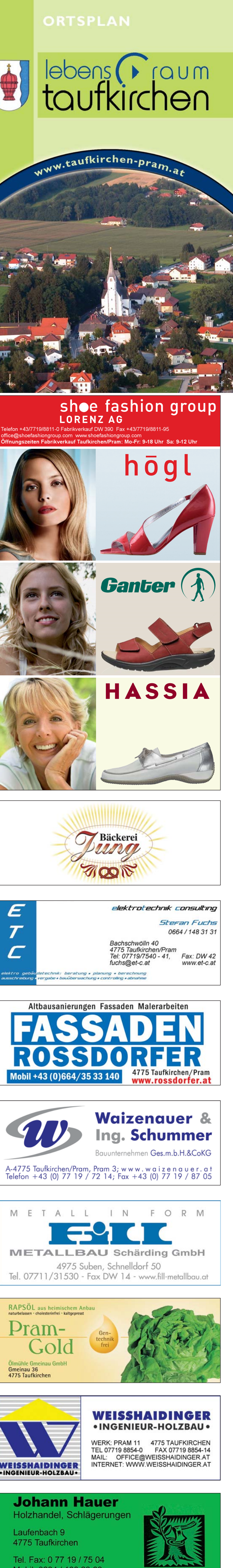

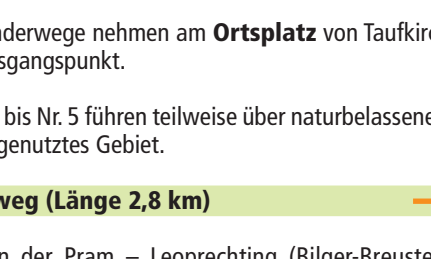

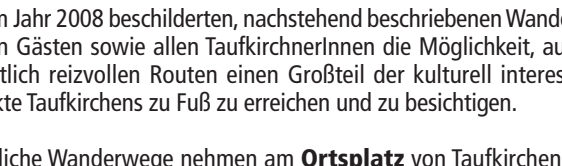

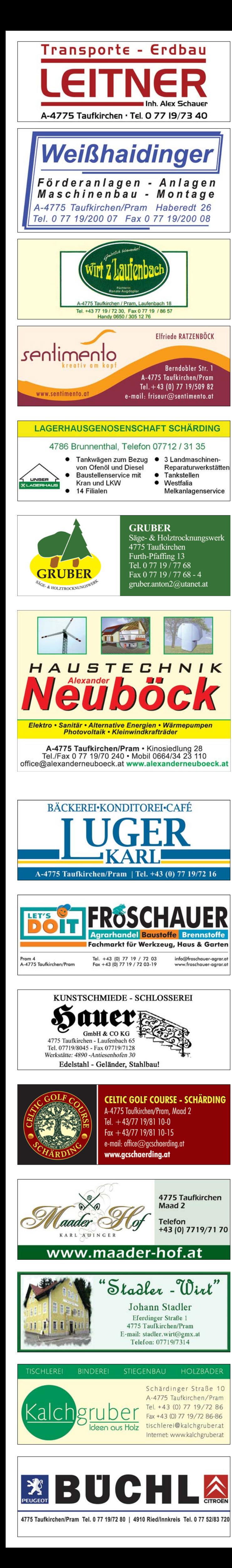

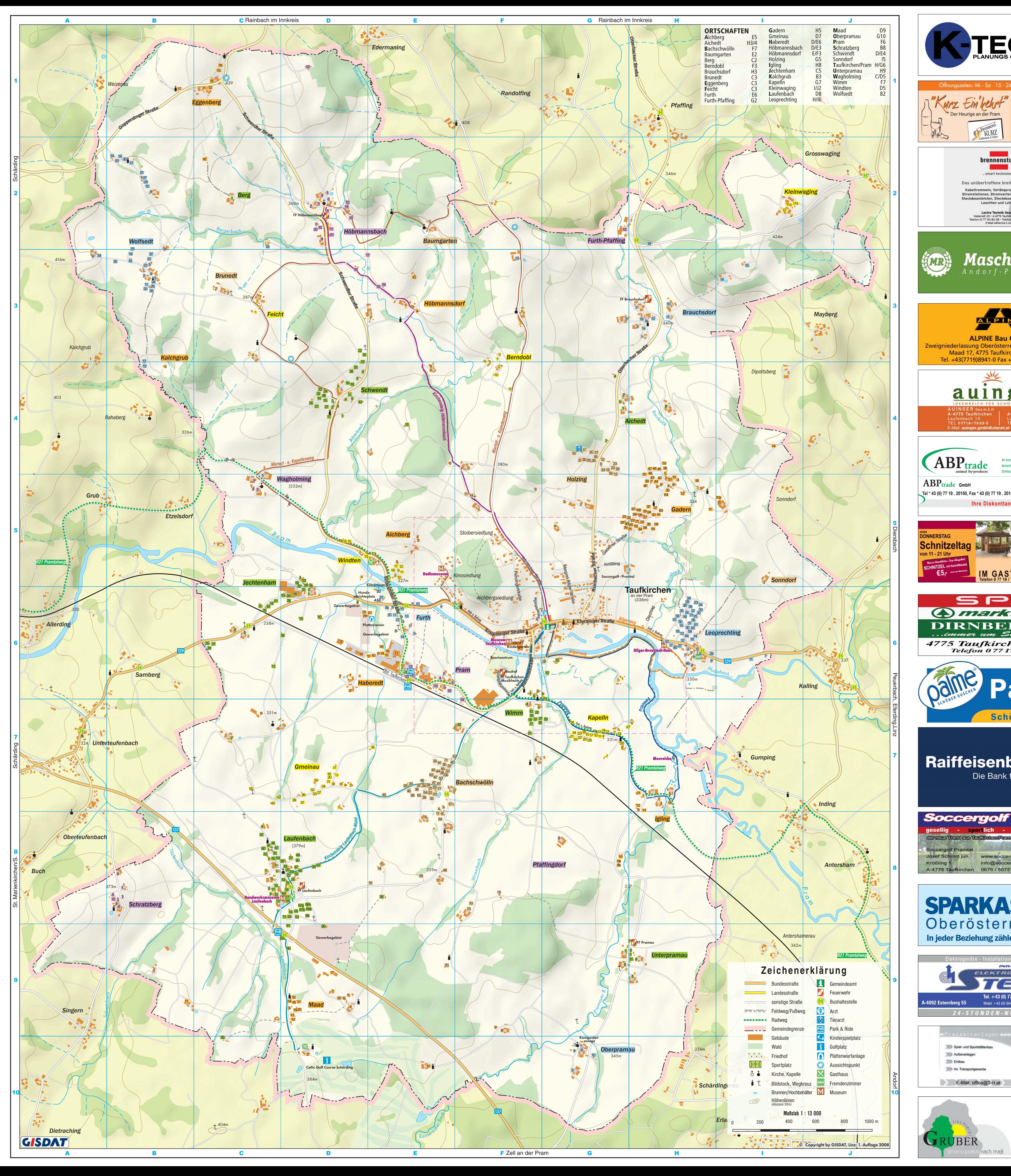

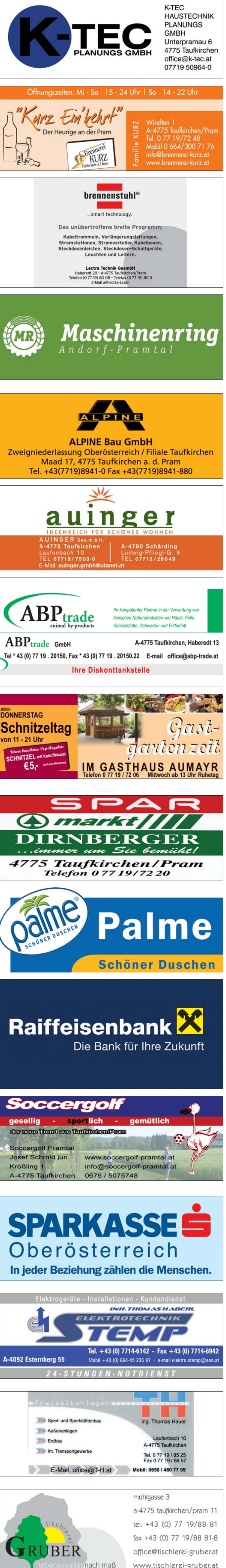